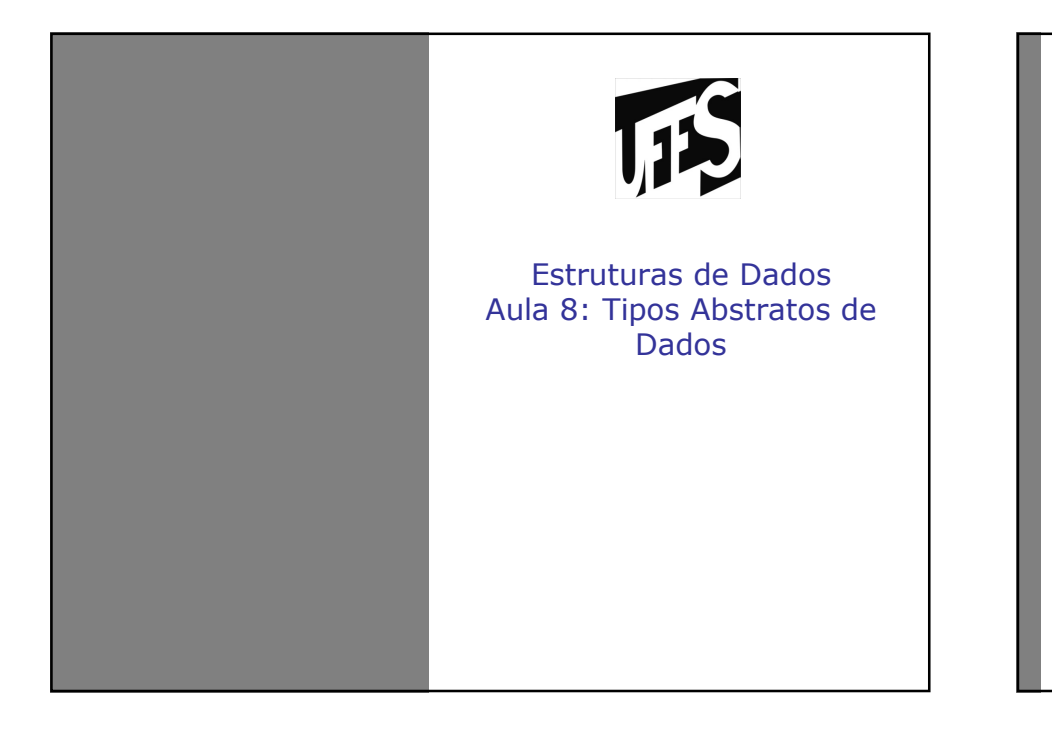

# Variação de implementação

# $\sqrt{15}$

- Há diferentes implementações possíveis para o<br>mesmo tino de dado mesmo tipo de dado
- Todas definem o mesmo domínio e não mudam<br>O significado das operações o significado das operações

#### Variação de implementação (2)

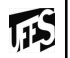

- Exemplo (frações)<br>• Eração implement
- Fração implementação 1

#### **typedef struct**

```
{ int numerador;
 int denominador;} fracao ;
```

```
int main()
```
 $\lambda$ 

```
{ fracao f; 
printf ("Digite o numerador: ");
  scanf ("%d", &f.numerador);
  printf ("\nDigite o denominador: ");
  scanf ("%d", &f.denominador);
  return 0;
```
#### **IS** Variação de implementação (3)• Fração implementação 2 **#include** <stdio.h> **#define** numerador 0 **#define** denominador 1 **typedef int** fracao[2];  $int \, \text{main}$  $()$  { fracao f; **printf** ("Digite o numerador: "); **scanf** ("%d", &f[numerador]); **printf** ("\nDigite o denominador: "); **scanf** ("%d", &f[denominador]); **return** 0;

## Substituição de implementações

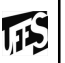

- Em programas reais, as implementações dos<br>tinos de dados são modificadas constantemer tipos de dados são modificadas constantementepara melhorar a:
	- Velocidade<br>Fficiôncia
	- Eficiência
	- Clareza<br>م<del>ن</del>
	- Etc.<br>-
- Essas mudanças têm grande impacto nos<br>• programas usuários do tipo de dado. Por programas usuários do tipo de dado. Por exemplo:
	- Re-implementação de código
	- Mais suscetível a erros
	- CUSTO MUITO ALTO!

## Substituição de implementações

- Como podemos modificar as implementações<br>dos tinos de dados com o menor impacto dos tipos de dados com o menor impacto possível para os programas?
- Como podemos **encapsular** (esconder) de quem usa um determinado tipo de dado a forma concreta como este tipo foi implementado?
	- TIPOS ABSTRATOS DE DADOS (TAD)

#### Tipos Abstratos de Dados

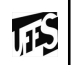

- Um TAD especifica o tipo de dado (domínio e<br>Conerações) sem referência a detalhes da operações) sem referência a detalhes da<br>. implementação
- Minimiza código do programa que usa detalhes<br>de implementação de implementação
	- Dando mais liberdade para mudar implementação com menor impacto nos programas
	- Minimiza custos
- Os programas que usam o TAD não "conhecem"<br>as implementações dos TADs as implementações dos TADs
	- Fazem uso do TAD através de operações

### TAD Fracao (operações principais)

```
cria_fracao(N,D)
```

```

Pega dois inteiros e retorna a fracao N/D.
```

```
acessa_numerador(F)
```

```

Pega a fracao e retorna o numerador.
```

```
acessa_denominador(F)
```

```

Pega a fracao e retorna o denominador.
```
#### **fracao Soma(fracao F1, fracao F2)**

```
{ int n1 = get numerador(F1);
  n2 = \text{accessa numerator}(\text{F2});d1 = acessa denominador(F1);
  d2 = \text{accessa denominator}(F2);

return cria_fracao( n1*d2+n2*d1 , d1*d2 ); }
```
瓜

### Programa usuário do TAD fracao

 $\mathbf{1}$ 

• Usa o TAD apenas através de suas operações<br>Fraças h" **#include "fracao.h"**

#### $int$  $main()$

}

```
{ int n, d; 
printf ("Digite o numerador: ");
  scanf ("%d", &n);
 printf ("\nDigite o denominador: ");
  scanf ("%d", &d);
 fracao f = cria_fracao(n, d);
fracao soma_fracao = soma (f, f);return 0;
```
#### • Um TAD especifica tudo que se precisa saber para usar um determinado tipo de dado

Resumindo (TAD)

• Não faz referência à maneira com a qual o tipo<br>cde dado será (ou é) implementado de dado será (ou é) implementado

#### • Quando usamos TAD's, nossos sistemas ficam divididos em:

- Programas usuários: A parte que usa o TAD
- Implementação: A parte que implementa o TAD

**TIS** 

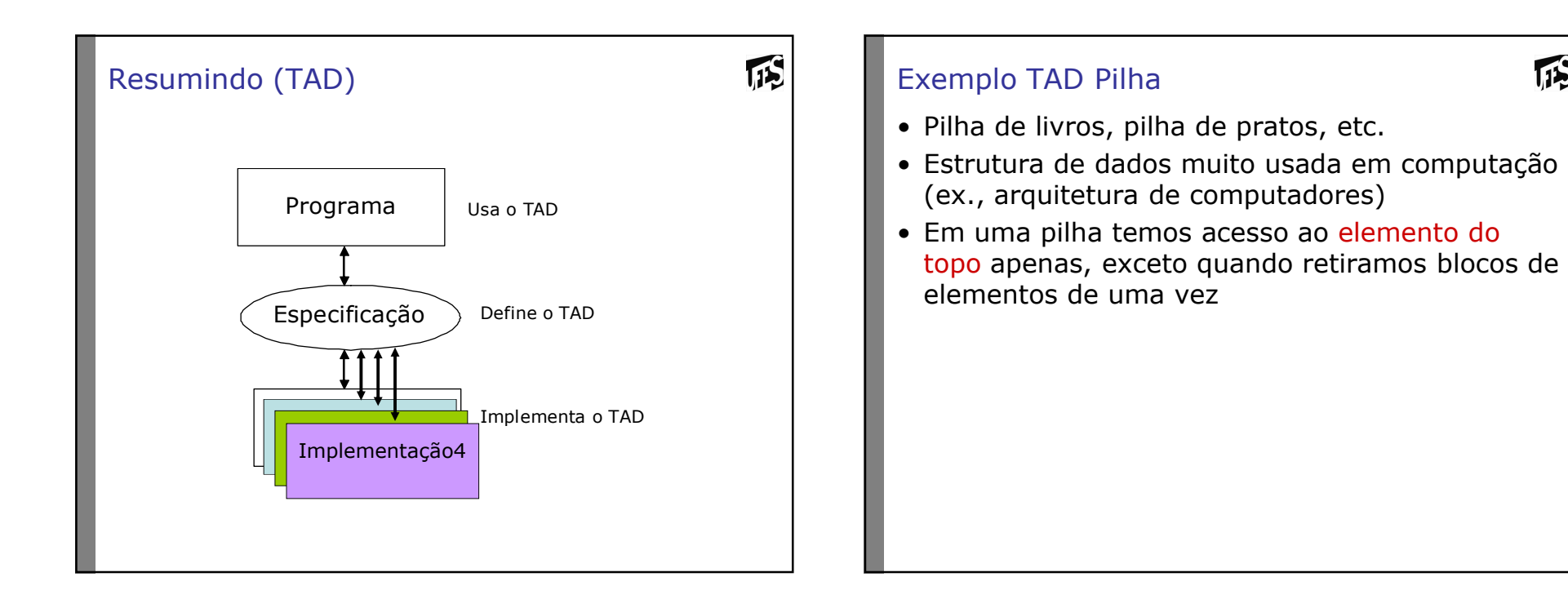

 $\mathbf{1}$ 

### TAD Pilha (1)

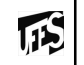

- Uma pilha pode estar vazia ou deve consistir de<br>duas partes: duas partes:
	- Um elemento do topo
	- Uma pilha (o restante dos elementos)
- Os elementos da pilha podem ser de qualquer tipo, desde que sejam do mesmo tipo
- Operações do TAD Pilha
	- Apresentadas aqui são operações básicas
	- Outras operações podem ser definidas em termos<br>Las básicas das básicas
- Como podem ver, o TAD pilha não utiliza nenhuma linguagem de programação

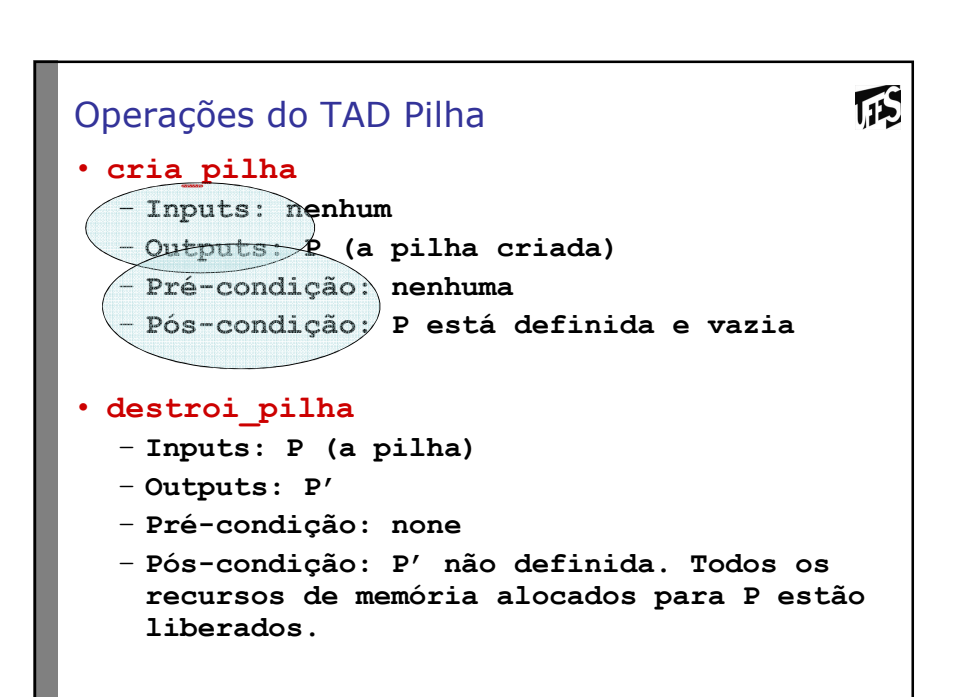

#### Operações do TAD Pilha (2)

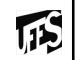

#### • **esta\_vazia**

- **Inputs: P (a pilha)**
- **Outputs: esta\_vazia (boolean)**
- **Pré-condição: nenhuma**
- **Pós-condição: esta\_vazia é true se e somente se P está vazia.**

#### • **top**

- **Inputs: P (a pilha)**
- **Outputs: E (um elemento da pilha)**
- **Pré-condição: P não está vazia**
- **Pós-condição: E é o elemento do topo da pilha (P não é modificada)**

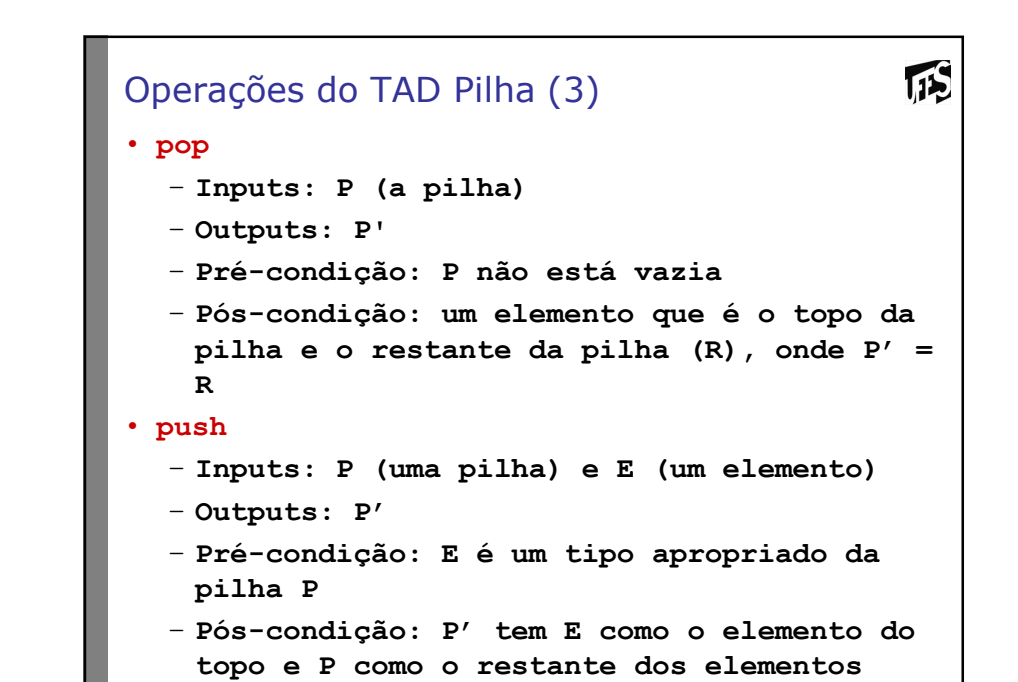

#### Especificação do TAD

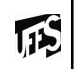

• Devemos definir para cada operação:<br>- Inputs, outputs

# – Inputs, outputs

• valores de entrada e a saída esperada como resultado da execução da operação

# – Pré-condições

• Propriedades dos inputs que são assumidas pela operações. Se satisfeitas, é garantido que a operação funcione. Caso contrário, não há garantias e o comportamento é inesperado

# – Pós-condições

- Define os efeitos causados como resultado da execução da operação
- **Invariantes**<br>Propriedade
	- Propriedades que devem ser sempre verdadeiras (antes,<br>durante e anós a execução da operação) durante e após a execução da operação)

## Checagem de pré condições

- No programa usuário do TAD
	- Algumas vezes pode ser mais eficiente
- Na implementação do TAD
	- Modificações nas pré-condições são mais facilmente implementadas
	- Erros relacionados a detalhes de implementação são mais facilmente detectados

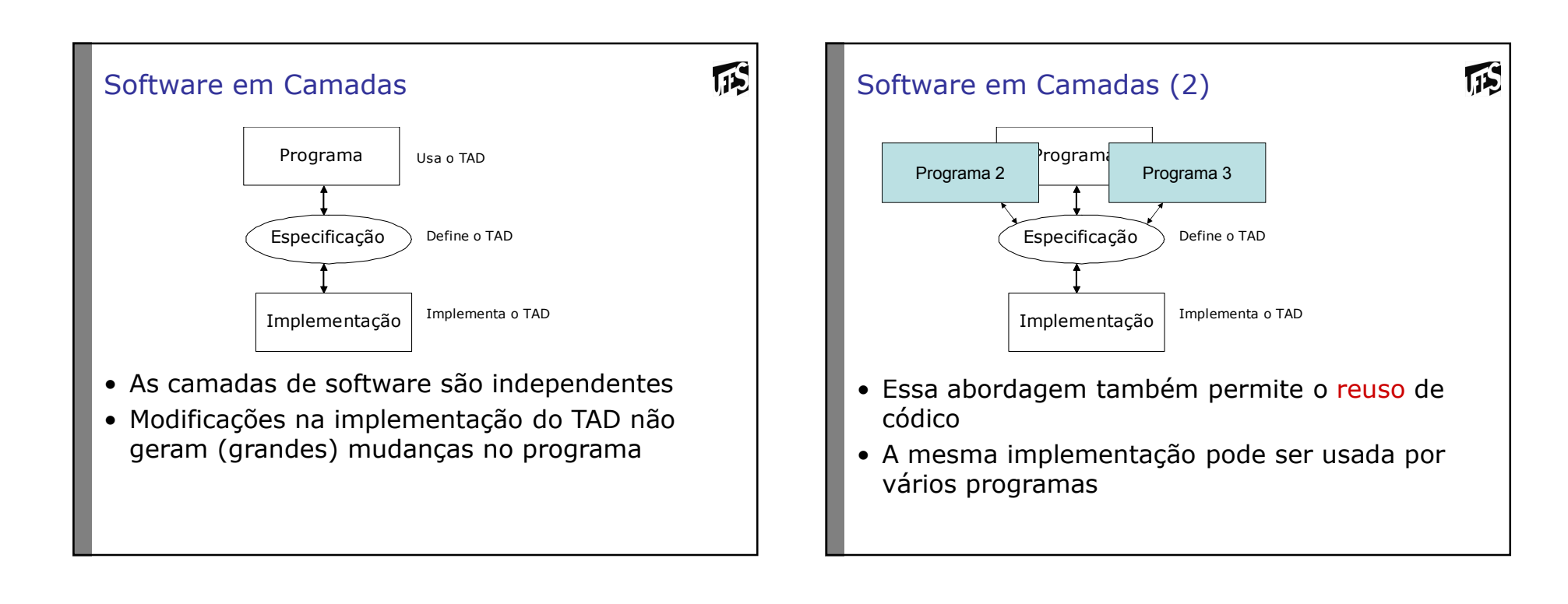

#### Exemplos de TAD

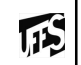

TAD Ponto (plano bidimensional)

#### • **cria\_pto**

```
– Input: x e y (coordenadas no plano)
```
- **Output: P (ponto criado)**
- **Pre: nenhuma**
- **Pos: P é definido e suas coordenadas são x e y**

#### • **destroi\_pto**

- **Input: P (o ponto)**
- **Output: P'**
- **Pre: nenhuma**
- **Pos: P' não definido. Todos os recusos de memória alocadores para P estão liberados**

#### TAD Ponto (2)

#### • **acessa\_x**

- **Input: P (ponto)**
- **Output: x**
- **Pre: ponto válido e não vazio**
- **Pos: P não é modificado**

#### • **acessa\_y**

- **Input: P (ponto)**
- **Output: y**
- **Pre: ponto válido e não vazio**
- **Pos: P não é modificado**

#### TAD Ponto (3)

# 瓜

### • **atribui\_pto**

- **Input: P (ponto), x, y (coordenadas)**
- **Output: P'**
- **Pre: P válido e não vazio**
- **Pos: P'contém valores x e y**

#### • **distancia\_pto**

- **Input: P1 (ponto), P2 (ponto)**
- **Output: V (valor da distância)**
- **Pre: P1 e P2 válidos e não vazios**
- **Pos: P1 e P2 não modificados e V contendo o valor da distância entre os pontos**

### TAD Circulo

```
• cria_circ (opção 1)
  – Input: x, y (coordenadas do centro) e r 
    (raio do círculo)
```
- **Output: C (o círculo)**
- **Pre: r positivo**
- **Pos: C é definido, seu centro está nas coordenadas x e y, e seu raio é r**

#### • **cria\_circ (opção 2)**

- **Input: PC (o Ponto centro) e r (raio)**
- **Output: C (o círculo)**
- **Pre: P é definido e não vazio e r positivo**
- **Pos: C é definido, seu centro é o ponto PC, e seu raio é r**

#### TAD Circulo

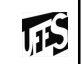

#### • **destroi\_circ**

- **Input: C (o círculo)**
- **Output: C'**
- **Pre: nenhuma**
- **Pos: C' não definido. Todos os recusos de memória alocadores para C estão liberados**

#### • **area\_circ**

- **Input: C (o círculo)**
- **Output: V (valor da área)**
- **Pre: C é definido e não vazio**
- **Pos: C não é modificado**

# TAD Circulo (2)

- **interior\_circ (opção 1)**
	- **Input: C (o círculo) e x, y (coordenadas do ponto)**
	- **Output: B (true se as coordenadas estiverem no interior de C e false caso contrário)**
	- **Pre: C é definido e não vazio**
	- **Pos: C, x e y não são modificados**
- **interior\_circ (opção 2)**
	- **Input: C (o círculo) e P (ponto)**
	- **Output: B (true se P estiver interior de C e false caso contrário)**
	- **Pre: C e P são definidos e não vazios**
	- **Pos: C e P não são modificados**

#### TAD's em C

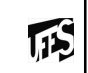

- A linguagem C oferece mecanismos para<br>especificação e uso de TAD's especificação e uso de TAD's:
	- O uso é possível pois C permite modularização de programas
	- A especificação é possível com o arquivo cabeçalho (.h)
		- O arquivo .h possui apenas os protótipos das operações
		- Usar a #include para incluir o arquivo .h. Inclui o arquivo antes da compilação
	- Os diferentes módulos são incluídos em um único programa executável na "linkagem"

# TAD's em C (2)

#### Exemplo:

- TAD Ponto no arquivo *ponto.h*
- Implementação do tipo ponto no arquivo<br>Donto C *ponto.c*
- Módulo que usa a implementação do ponto é<br>DECOLO *prog.c*
	- **#include "ponto.h"**
	- **Inclui o cabeçalho na pré-compilação (chamado pré-processamento)**

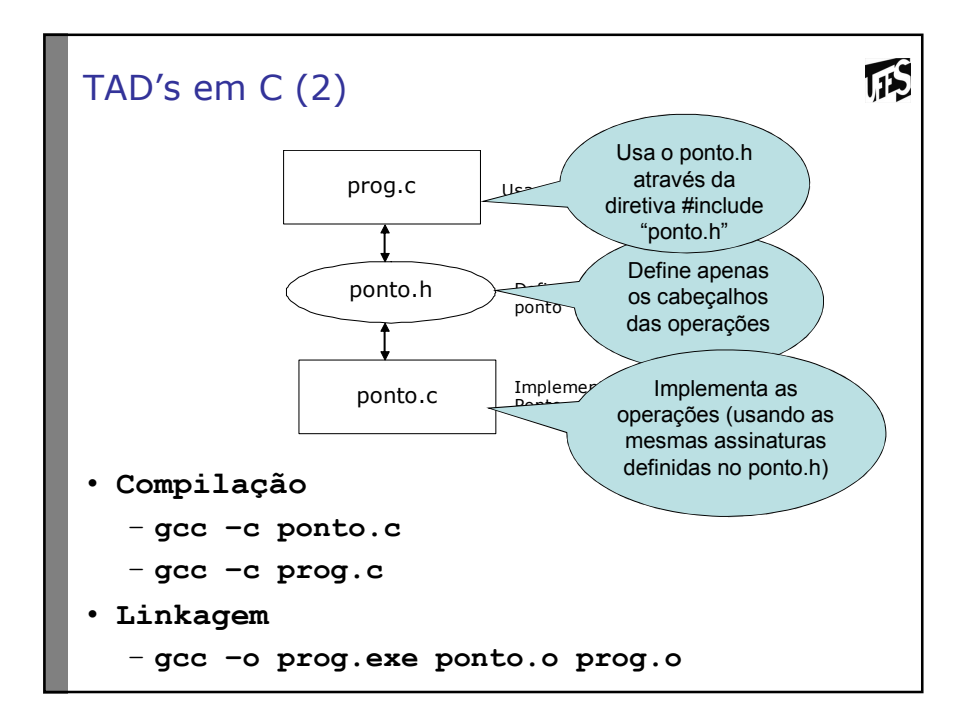

# Abstração

- "É a habilidade de concentrar nos aspectos essenciais de um contexto qualquer, ignorando características menos importantes ou acidentais"
- Quando definimos um TAD (Tipo *Abstrato* de Dados), nos concentramos nos aspectos essencias do tipo de dado (operações) e nos abstraímos de como ele foi implementado

#### Encapsulamento

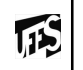

- "Consiste na separação de aspectos internos e externos de um objeto".
- O TAD provê um mecanismo de encapsulamento<br>code um tipo de dado, no qual senaramos a de um tipo de dado, no qual separamos a especificação (aspecto externo) de sua implementação (aspecto interno)

### Exercício

### TAD Matriz (m por n)

- Definir operações básicas para manipulação de elementos (i,j), linhas e colunas
- Para cada operação, definir inputs, outputs, précondições, pós-condições
- Quais seriam outras operações interessantes<br>nara o TAD matriz (além das básicas)? para o TAD matriz (além das básicas)?